IBM Flex System Power Compute Nodes - Virtualization and Management Information

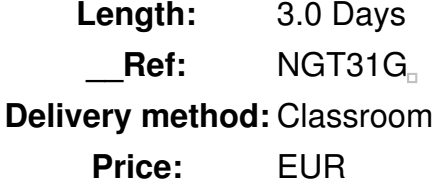

### **Overview**

The IBM PureFlex System is a new category of computing that combines multiple server architectures, networking, chassis, storage, and system management capability into a single integrated system that is easy to deploy and manage. This intermediate class on Power compute nodes starts with an overview of the IBM Power Systems platform and how the new product fits into the Power portfolio. A comprehensive description of the IBM Flex System Power compute nodes, its architecture, subsystems, I/O and systems management provide the foundation for virtualization. Virtualization topics discuss virtual servers, their characteristics, virtual processors, time slicing, virtual I/O, VIOS and how to create virtual servers. Installation of supported operating systems, settings, the overall process, NIM basics, NIM install and installing a virtual server are parts of this class. We will address the concepts of managing Power virtual servers and the role of IBM Flex System Manager VMControl within the IBM PureFlex environment. POWER7+ and IBM FSM Explorer concepts are incorporated in this class.

## Public

Enrollment in this intermediate course is not restricted. Typical students may include those persons involved with the planning, installation, configuration and upgrade of the IBM PureFlex Systems where Power Nodes are involved. This may include:

- Customers
- IT Consultants
- Technical IBM personnel
- Business Partner technical personnel

## **Prerequisits**

You should complete:

*IBM PureFlex System Fundamentals (NGT11)*

# **Objective**

• Summarize the features of a Power system and the impact they have had on the success of the

Power family

- Explain the Power processor characteristics
- Differentiate between the different virtualizing features of Power servers
- Recognize the features of the Power compute nodes
- Differentiate between the two new Power compute nodes' features:
	- o Summarize the processor options for the different Power compute node models
	- Compare the memory requirements when ordering SSD and HDD storage in the Power compute node
	- Explain the I/O adapter options available on the Power node
- Use PowerVM-based virtualization on a Power node to:
	- Plan for and implement a virtualized environment on a Power node
	- Create a virtual server on a Power node
- Generate a functioning, AIX-based virtual server by:
	- Installing AIX from the VIOS media repository
	- o Installing AIX from a NIM server
- Carry out common virtual server management tasks, including:
	- Start and stop virtual servers
	- Modify, copy, and delete virtual servers
	- Backup and restore virtual server definitions
	- Manage virtual servers (DLPAR)

### **Topics**

### **Day 1**

- Welcome
- Unit 1: IBM Power Systems overview
- Lab 1: Lab access and PureFlex documentation
- Unit 2: IBM Flex System Power compute nodes
- Lab 2: PureFlex Power Systems compute node

### **Day 2**

- Review
- Unit 3: PowerVM and virtualization concepts
- Lab 3: PowerVM and virtual servers
- Unit 4: Power node software installation
- Lab 4: Power node software installation (Part 1)

• Review

 $\Box$ 

- Lab 4: Power node software installation (Part 2)
- Unit 5: Managing Power node virtual servers
- Lab 5: Managing virtual servers
- Unit 6: VMControl for the Power nodes